Link do produktu:<https://esoft24.pl/sfera-dla-subiekta-gt-rozszerzenie-na-kolejne-stanowisko-p-46.html>

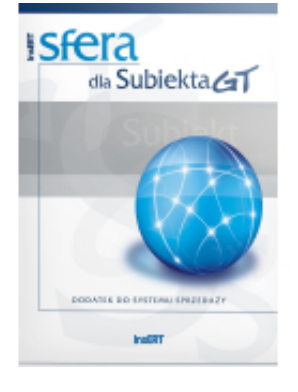

## Sfera dla Subiekta GT rozszerzenie na kolejne stanowisko

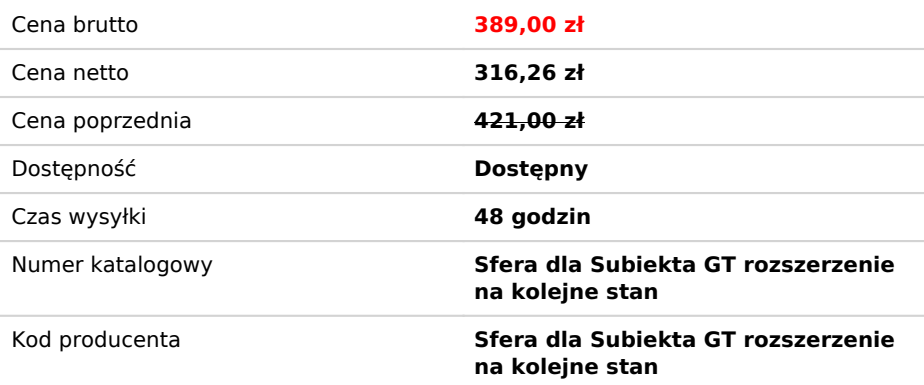

## Opis produktu

**Sfera dla Subiekta GT rozszerzenie na kolejne stanowisko** 

**Uwaga:** wymaga pełnej wersji produktu **Sfera dla Subiekt GT**

**Sfera dla Subiekta GT** jest dodatkiem, który umożliwia napisanie rozszerzeń, korzystających z wewnętrznych mechanizmów **Subiekta GT**.

**Sfera dla Subiekta GT** powstała z myślą o użytkownikach, którym zależy na rozbudowie funkcjonalności **Subiekta GT**. **Sfera dla Subiekta GT** otwiera zupełnie nowe możliwości wykorzystania **Subiekta GT**, czyni z niego produkt skrojony na potrzeby każdego użytkownika.

**Sfera dla Subiekta GT** stworzona została w oparciu o znane technologie COM i OLE Automation. Informatyk firmy lub serwisant bez problemu stworzą takie rozwiązania, które rozszerzą dotychczasową funkcjonalność i będą ułatwiały pracę w systemie, ściśle według potrzeb danej firmy.

Przykładowe rozwiązania dotyczące dopasowania **Subiekta GT** do potrzeb danej firmy, jakie mogą powstać w oparciu o **Sferę dla Subiekta GT**:

- wystawianie faktur seryjnych,
- obsługiwanie zamówień składanych w sklepie internetowym,
- sterowanie zdarzeniami zewnętrznymi.

Opierając się na **Sferze dla Subiekta GT** można również stworzyć mechanizmy wykonywania operacji zbiorczych, na przykład:

- zbiorcza kalkulacja cen
- zbiorcza aktualizacja danych (np. zmiana stawki VAT),
- zbiorcze drukowanie i usuwanie,
- zbiorcze wywoływanie skutku magazynowego dla dokumentów.

Z pomocą **Sfery dla Subiekta GT** możliwe będzie także napisanie rozwiązań, które zintegrują posiadane systemy.